Федеральное государственное бюджетное образовательное учреждение высшего образования «Курганская государственная сельскохозяйственная академия имени Т.С. Мальцева»

Кафедра промышленного и гражданского строительства

**УТВЕРЖДАЮ** Проректор Пручебной работе и молодежной<br>политире (2007) «31» марта 2022 г.

Рабочая программа дисциплины

ลังนี้การนำเคร

#### МОДЕЛИРОВАНИЕ ТЕХНОЛОГИИ СТРОИТЕЛЬСТВА

Направление подготовки - 08.04.01 Строительство

Направленность программы (магистерская программа) - Промышленное и гражданское строительство

Квалификация - Магистр

Лесниково 2022

Разработчик: доцент / МИ А.А. Городских

Рабочая программа одобрена на заседании кафедры промышленного и гражданского строительства «24» марта 2022 г. (протокол № 8)

Завкафедрой, канд. техн. наук, доцент

А.М. Суханов

APALITICS

Одобрена на заседании методической комиссии инженерного факультета

«28» марта 2022 г. (протокол №  $\neq$  )

Председатель методической комиссии факультета старший преподаватель И.А. Хименков

Согласовано:

Руководитель программы магистратуры П.И. Грехов канд. техн. наук, доцент

#### **1 Цель и задачи освоения дисциплины**

Целью освоения дисциплины «Моделирование технологии строительства» является сформировать у магистранта методологические основы и практические навыки моделирования технологий строительства на основе технологий информационного моделирования, включая 4D моделирование строительства, информационные панели и системы отчётности, цифровые проекты организации строительства, технологий виртуальной, дополненной и смешанной реальностей.

В рамках освоения дисциплины «Моделирование технологии строительства» обучающиеся готовятся к решению следующих задач (в том числе профессиональных задач в соответствии с видом (видами) деятельности):

- изучение принципов применения современных технологий информационного моделирования в процессе формирования, согласования и утверждения проектов организации строительства и организационнотехнологической документации;

- приобретение умений визуализации решений по организации строительства посредством формирования 4D моделей строительства на основе современного программного обеспечения;

- приобретение умения визуализации решений технологических схем на основе современного программного обеспечения;

- освоение методов оптимизации оперативного планирования и управления строительным производством на основе современных информационнокоммуникационных технологий и программного обеспечения;

- получение навыков презентации организационных и управленческих решений по строительству объектов.

### **2 Место дисциплины в структуре образовательной программы**

2.1 Дисциплина Б1.В.03 «Моделирование технологии строительства» относится к части, формируемой участниками образовательных отношений, блока 1 «Дисциплины (модули)», формирует знания для итоговой государственной аттестации.

2.2 Для успешного освоения дисциплины «Моделирование технологии строительства» магистрант должен иметь базовую подготовку по дисциплине «Методы и формы организации строительного производства», формирующую компетенции ПК-2; ПК-4; ПК-6.

2.3 Результаты обучения по дисциплине «Моделирование технологии строительства» необходимы для прохождения технологической практики и выпускной квалификационной работы в части проектирования.

**3 Перечень планируемых результатов обучения по дисциплине, соотнесенных с планируемыми результатами освоения образовательной программы**

Планируемые результаты обучения по дисциплине – знания, умения, навыки и (или) опыт деятельности, характеризующие этапы формирования компетенций и обеспечивающие достижение планируемых результатов освоения образовательной программы.

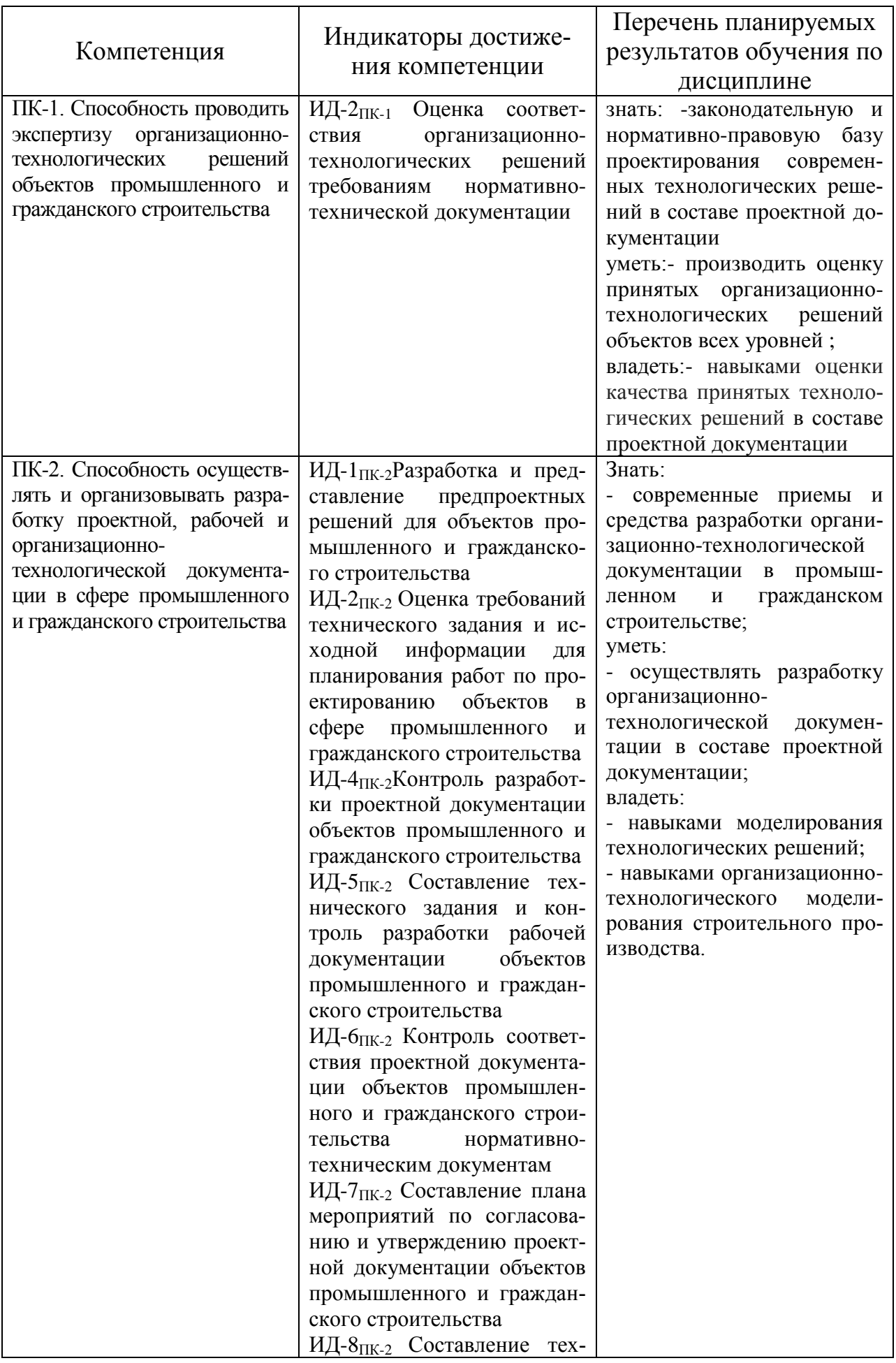

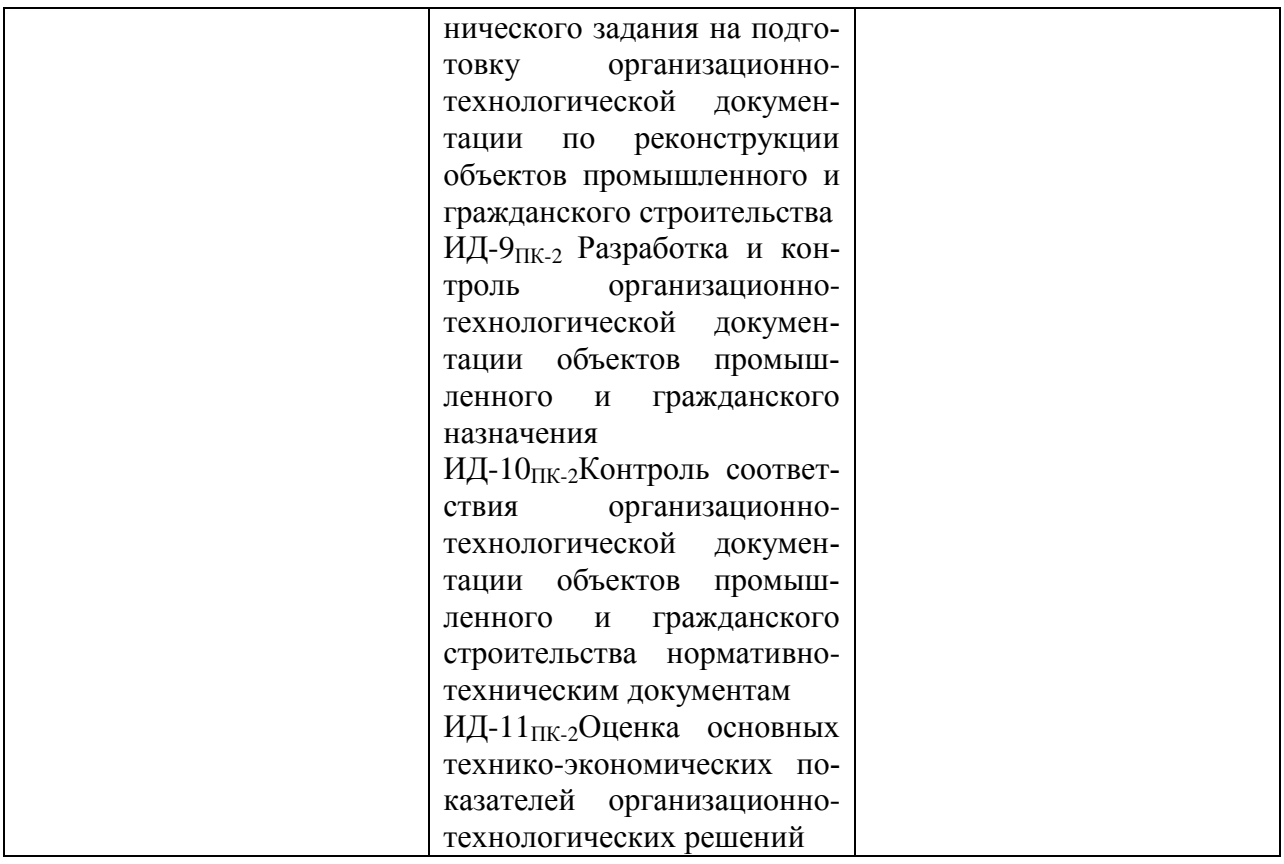

## **4 Структура и содержание дисциплины**

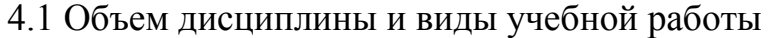

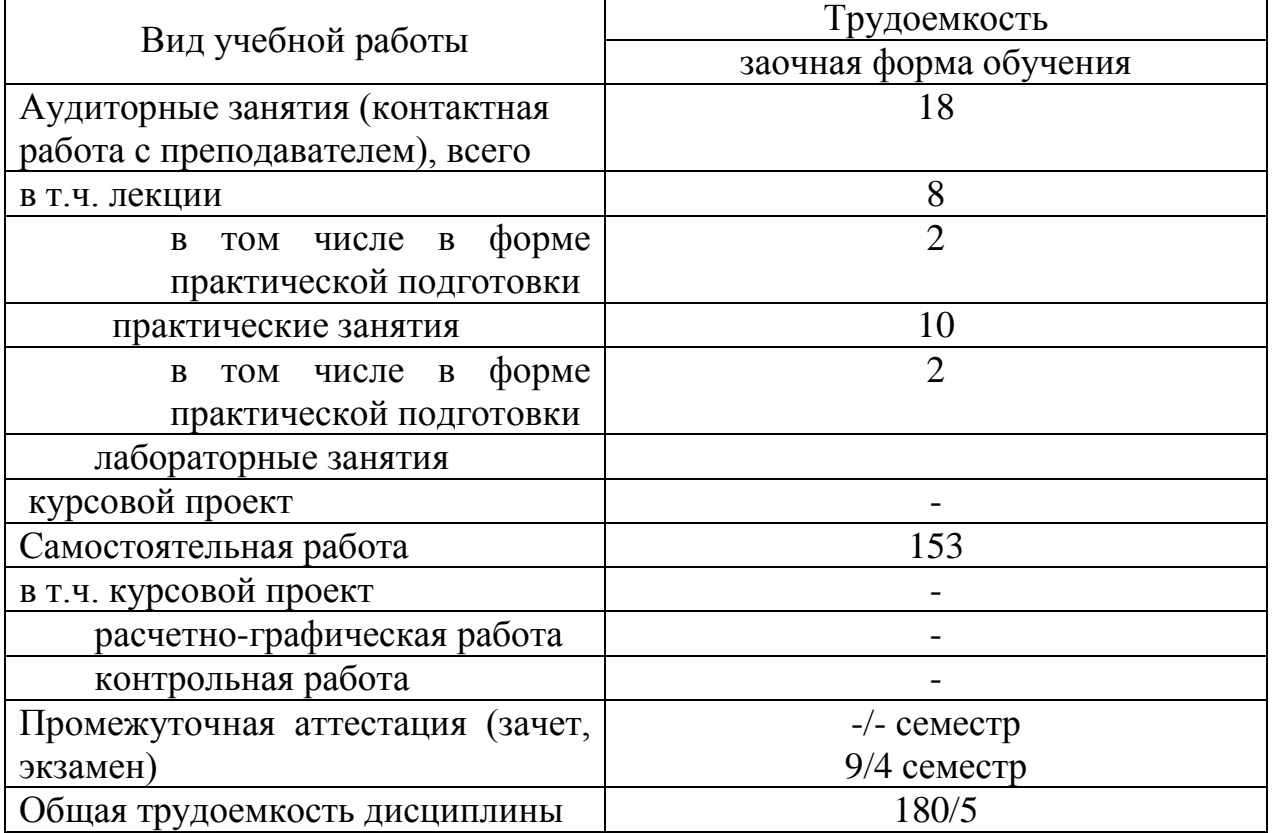

## 4.2 Содержание дисциплины

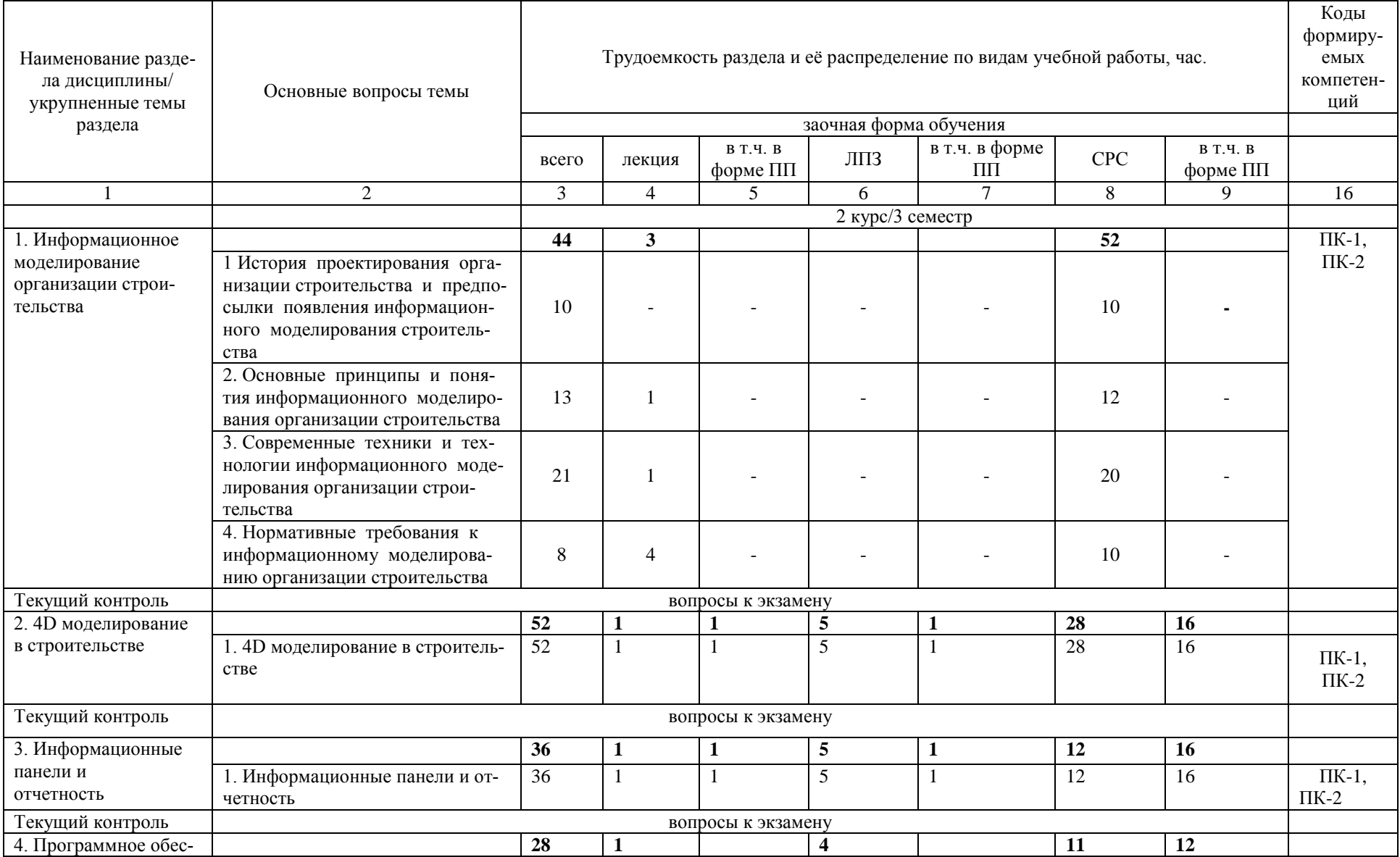

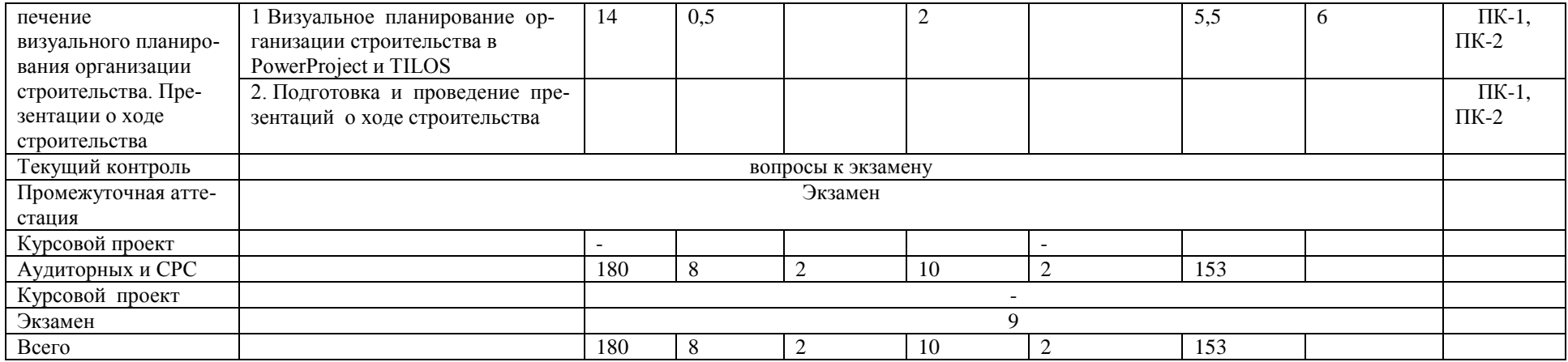

#### **5 Учебно-методическое и информационное обеспечение дисциплины**

*а) перечень основной литературы, необходимой для освоения дисциплины:*

1. Соколов Л. И., Кибардина С. М., Фламме С., Хазенкамп П. Технология и организация строительства, Москва: Инфра-Инженерия. 2017. - 155 с.

*б) перечень дополнительной литературы:*

2. Забоев И.А., BIM-моделирование в задачах строительства и архитектуры:, СПб. 2018. - 99 с.

3. Талапов В.В., Основы BIM: введение в информационное моделирование зданий, М.: ДМК Пресс. 2011. - 202 с.

*в) перечень учебно-методического обеспечения для самостоятельной работы обучающихся по дисциплине;*

4. Городских А.А. Моделирование технологии строительства: учебное пособие. Курган: Изд-во Курганской ГСХА, 2020 г. – 85 с.

5. Городских А.А. . Моделирование технологии строительства: методические указания к выполнению курсового проекта для обучающихся всех форм обучения направления 08.04.01 «Строительство. - Курган: Изд-во КГСХА,  $2020 - 42$  c.

6. Городских А.А. . Моделирование технологии строительства: методические указания для самостоятельной работы магистрантов очного отделения. - Курган: Изд-во КГСХА, 2020. – 18 с.

7. Городских А.А. . Моделирование технологии строительства: методические указания для самостоятельной работы магистрантов заочного отделения. - Курган: Изд-во КГСХА, 2020. – 18 с.

*г) перечень ресурсов информационно-телекоммуникационной сети «Интернет»;*

8. Информационно-справочная система «Техэксперт» (ИСС «Техэксперт»)

*д) перечень информационных технологий, используемых при осуществлении образовательного процесса по дисциплине, включая перечень программного обеспечения и информационных справочных систем.*

9. Операционная система рабочих станций «Windows» (Microsoft Open License лицензия № 48650511, № лицензиата 68622561ZZE1306); антивирус «Кaspersky Open Space Security» (лицензия №16ВС-131018-043207); программный справочно-информационный комплекс «ТЕХЭКСПЕРТ» (регистрационный №131-186325); комплекс систем автоматизированного проектирования и конструирования «КОМПАС-3D V14» (лицензия ID: 1555349511); программный комплекс для автоматизированного проектирования, численного исследования прочности и устойчивости конструкций «ЛИРА-САПР 2011» (лицензия ID: 2В8574ЕЕ).

5.1 Учебно-методическое и информационное обеспечение практической подготовки

*а) перечень основной литературы, необходимой для проведения практической подготовки;*

1. Талапов В.В., Технология BIM: суть и особенности внедрения информационного моделирования зданий, М.: ДМК Пресс. 2015. – 111 с.

2. Егоров В.Н., Верстов В. В., Формирование и расчет календарных планов с использованием пакета MS Project, СПб. 2010. – 52 с.

*б) перечень дополнительной литературы;*

3. Талапов В.В., Технология BIM: суть и особенности внедрения информационного моделирования зданий, М.: ДМК Пресс. 2015. – 111 с.

4. Егоров В.Н., Верстов В. В., Формирование и расчет календарных планов с использованием пакета MS Project, СПб. 2010. – 52 с.

5. Букунов С.В., Букунова О.В., Автоматизация процессов бизнеспланирования с помощью системы управления проектами MS Project, Санкт-Петербург: Санкт-Петербургский государственный архитектурно-строительный университет, ЭБС АСВ. 2017. – 75 с.

6. Городских А.А. Практическая подготовка: Методические указания для обучающихся направления 08.04.01 – Строительство / А.А. Городских. – Курган, 2020. – 22 с.

7. Стандарт организации. Документы учебной и научной деятельности. Общие требования к построению, изложению и оформлению. СТО 00493310 001–2016 / С. С. Родионов [и др.]. – Лесниково: Издательство КГСХА, 2016. – 69 с.

*в) перечень ресурсов информационно-телекоммуникационной сети «Интернет»;*

8. Информационно-справочная система «Техэксперт» (ИСС «Техэксперт»)

*г) перечень информационных технологий, используемых при проведении практической подготовки, включая перечень программного обеспечения и информационных справочных систем.* 

9. Microsoft Project 2016

10. Autodesk Navisworks Manage 2019

11. Autodesk Revit 2019/2020

12. Asta Powerproject версия 14

# **6 Материально-техническое обеспечение дисциплины**

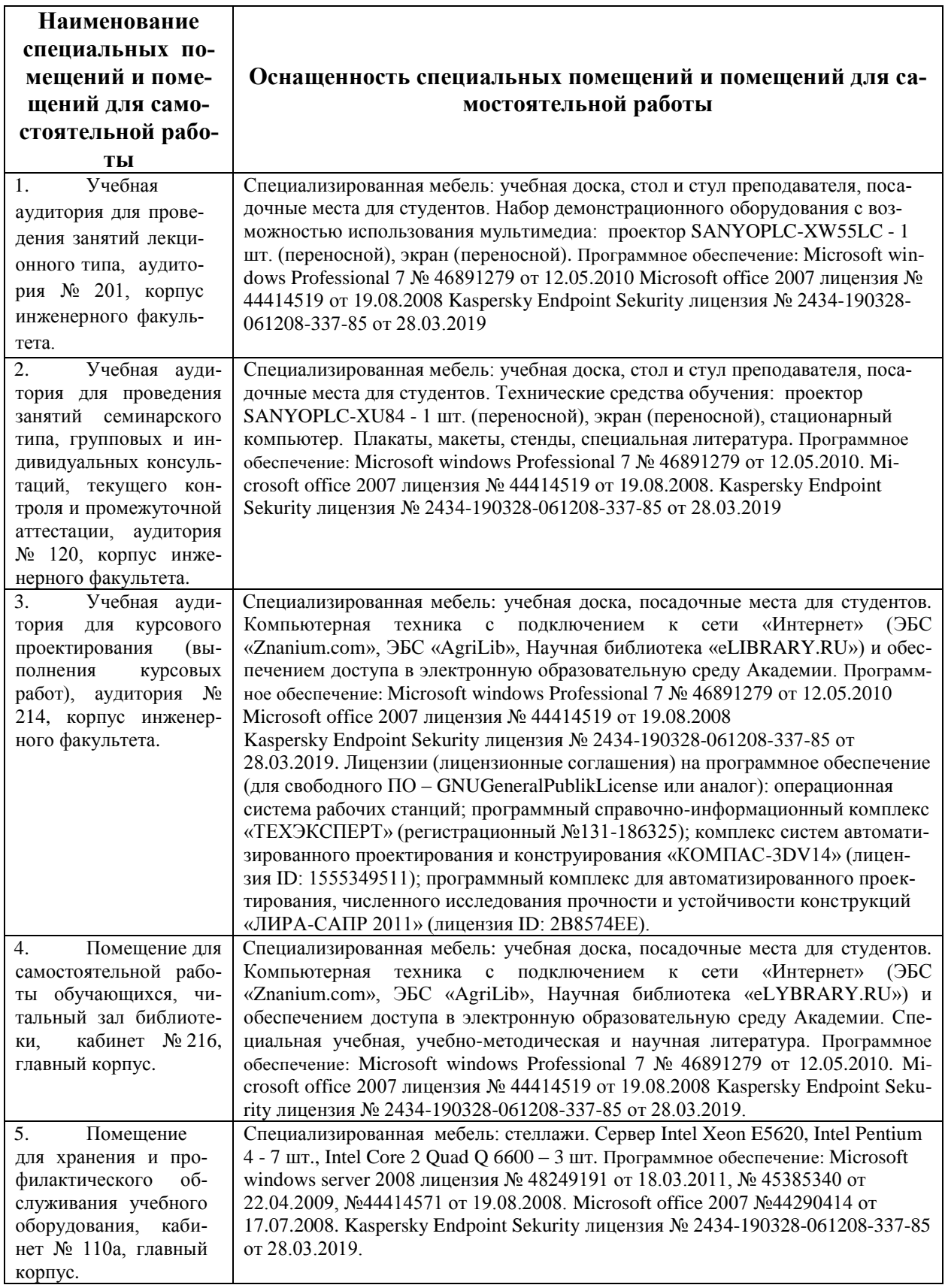

#### 6.1 Материально-техническое обеспечение практической подготовки

Для прохождения обучающимися практической подготовки профильные организации должны быть оснащены современным оборудованием и испытательными приборами: персональный компьютер с выходом в интернет, лицензионное программное обеспечение Autodesk Autocad 2020, Autodesk Revit 2019/2020.

Для прохождения обучающимися практической подготовки в структурных подразделениях ФГБОУ ВО Курганская ГСХА имеются следующие помещения и оборудование:

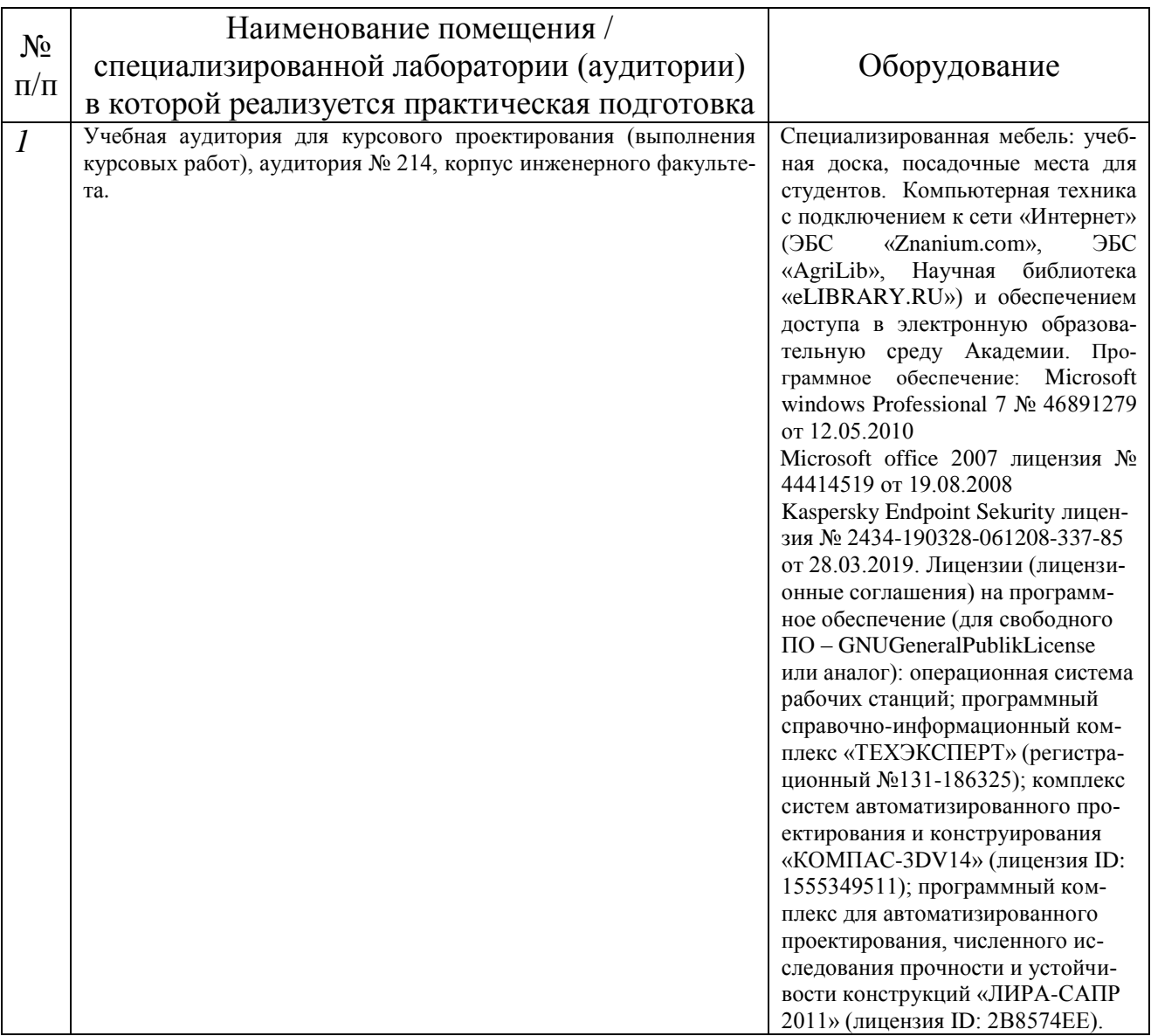

**7 Оценочные средства для проведения промежуточной аттестации обучающихся по дисциплине (Приложение 1)**

### **7.1 Формы отчетности по результатам прохождения практической подготовки**

По результатам прохождения практической подготовки обучающиеся в установленные приказом ректора сроки должны предоставить руководителю практической подготовки от Академии оформленный «Отчет по практической подготовке», характеристику (аттестационный лист) с места прохождения практической подготовки.

Отчет по практике оформляется на основании методических указаний по прохождению производственной практики [6].

Отчёт оформляется в соответствии с нормативной документацией [7].

Оценочные средства для проведения текущего контроля и промежуточной аттестации по результатам прохождения практической подготовки представлены в приложении 1.

### **8 Методические указания для обучающихся по освоению дисциплины (модуля)**

Планирование и организация времени, необходимого на освоение дисциплины (модуля), предусматривается ФГОС и учебным планом дисциплины. Объём часов и виды учебной работы по формам обучения распределены в рабочей программе дисциплины в п.4.2.

#### **8.1Учебно-методическое обеспечение аудиторных занятий**

По дисциплине «Моделирование технологии строительства» образовательной программой предусмотрено проведение следующих занятий: лекции, практические занятия, индивидуальные и групповые консультации, самостоятельная работа обучающихся.

Лекции предусматривают преимущественно передачу учебной информации преподавателем обучающимся. Занятия лекционного типа включают в себя лекции вводные, установочные (по заочной форме обучения), ординарные, обзорные, заключительные.

На лекциях используются следующие интерактивные и активные формы и методы обучения: презентации, лекции с элементами беседы и дискуссии.

Конспектирование лекций – сложный вид вузовской аудиторной работы, предполагающий интенсивную умственную деятельность студента. Конспект является полезным тогда, когда записано самое существенное и сделано это самим обучающимся. Не надо стремиться записать дословно всю лекцию. Такое «конспектирование» приносит больше вреда, чем пользы. Целесообразно вначале понять основную мысль, излагаемую лектором, а затем записать ее. Желательно запись осуществлять на одной странице листа или оставляя поля, на которых позднее, при самостоятельной работе с конспектом, можно сделать дополнительные записи, отметить непонятные места.

Конспект лекции лучше подразделять на пункты, соблюдая красную строку. Этому в большой степени будут способствовать вопросы плана лекции, предложенные преподавателям. Следует обращать внимание на акценты, выводы, которые делает лектор, отмечая наиболее важные моменты в лекционном материале замечаниями «важно», «хорошо запомнить» и т.п. Можно делать это и с помощью разноцветных маркеров или ручек, подчеркивая термины и определения.

Целесообразно разработать собственную систему сокращений, аббревиатур и символов. Однако при дальнейшей работе с конспектом символы лучше заменить обычными словами для быстрого зрительного восприятия текста.

Работая над конспектом лекций, всегда необходимо использовать не только учебник, но и ту литературу, которую дополнительно рекомендовал лектор. Именно такая серьезная, кропотливая работа с лекционным материалом позволит глубоко овладеть теоретическим материалом.

Практические занятия проводятся для углубленного изучения студентами определенных тем, закрепления и проверки полученных знаний, овладения навыками самостоятельной работы, публичных выступлений и ведения полемики.

Подготовка к групповому занятию начинается ознакомлением с его планом по соответствующей теме, временем, отведенным на данное занятие, перечнем рекомендованной литературы. Затем следует главный этап подготовки к занятию: студенты в соответствии с планом семинара изучают соответствующие источники.

Планы практических занятий предполагают подготовку докладов и сообщений. Доклады или сообщения имеют целью способствовать углубленному изучению отдельных вопросов, совершенствования навыков самостоятельной работы студентов, устного или письменного изложения мыслей по определенной проблеме. Кроме того, по темам курса студенты составляют планы ответов, логические и графические схемы.

Практическое занятие является действенным средством усвоения курса. Поэтому студенты, получившие на занятии неудовлетворительную оценку, а также пропустившие его по любой причине, обязаны отработать возникшие задолженности. По итогам семинарских занятий студент получает допуск к экзамену.

Для организации работы по подготовке студентов к практическим занятиям разработаны следующие методические указания:

1. Городских А.А. Моделирование технологии строительства: учебное пособие. Курган: Изд-во Курганской ГСХА, 2020 г. – 85 с.

2. Городских А.А. . Моделирование технологии строительства: методические указания к выполнению курсового проекта для обучающихся всех форм обучения направления 08.04.01 «Строительство. - Курган: Изд-во КГСХА,  $2020 - 42$  c.

3. Городских А.А. . Моделирование технологии строительства: методические указания для самостоятельной работы магистрантов очного отделения. - Курган: Изд-во КГСХА, 2020. – 18 с.

4. Городских А.А. . Моделирование технологии строительства: методические указания для самостоятельной работы магистрантов заочного отделения. - Курган: Изд-во КГСХА, 2020. – 18 с.

#### **8.2 Методические указания по организации самостоятельной работы студентов**

Самостоятельная работа является более продуктивной и эффективной, если правильно используются консультации. Консультация – одна из форм учебной работы. Она предназначена для оказания помощи студентам в решении вопросов, которые могут возникнуть в процессе самостоятельной работы.

Самостоятельная работа студентов включает в себя подготовку докладов, различных презентаций. При самостоятельной работе большое внимание нужно уделять работе с первоисточниками, дополнительной литературой, учебной литературой.

Самостоятельная работа студентов обычно складывается из нескольких составляющих:

- работа с текстами: учебниками, нормативными материалами, историческими первоисточниками, дополнительной литературой, в том числе материалами интернета, а также проработка конспектов лекций;

- написание докладов, рефератов, курсовых и дипломных работ, составление графиков, таблиц, схем;

- участие в работе семинаров, студенческих научных конференций, олимпиад;

- подготовка к зачетам и экзаменам непосредственно перед ними.

Экзамен – форма проверки знаний студентов по изучаемому курсу. Он позволяет обобщить и углубить полученные знания, систематизировать и структурировать их. Готовясь к экзамену, студент должен еще раз просмотреть материалы лекционных и семинарских занятий, повторить ключевые термины и понятия, даты и фамилии исторических деятелей. Для успешного повторения ранее изученного материала можно использовать схемы и таблицы, позволяющие систематизировать данные.

За месяц до проведения экзамена преподаватель сообщает студентам примерные вопросы, вынесенные для обсуждения на промежуточной аттестации.

# Лист регистрации изменений (дополнений) в рабочую программу дисциплины

«Моделирование технологии строительства»

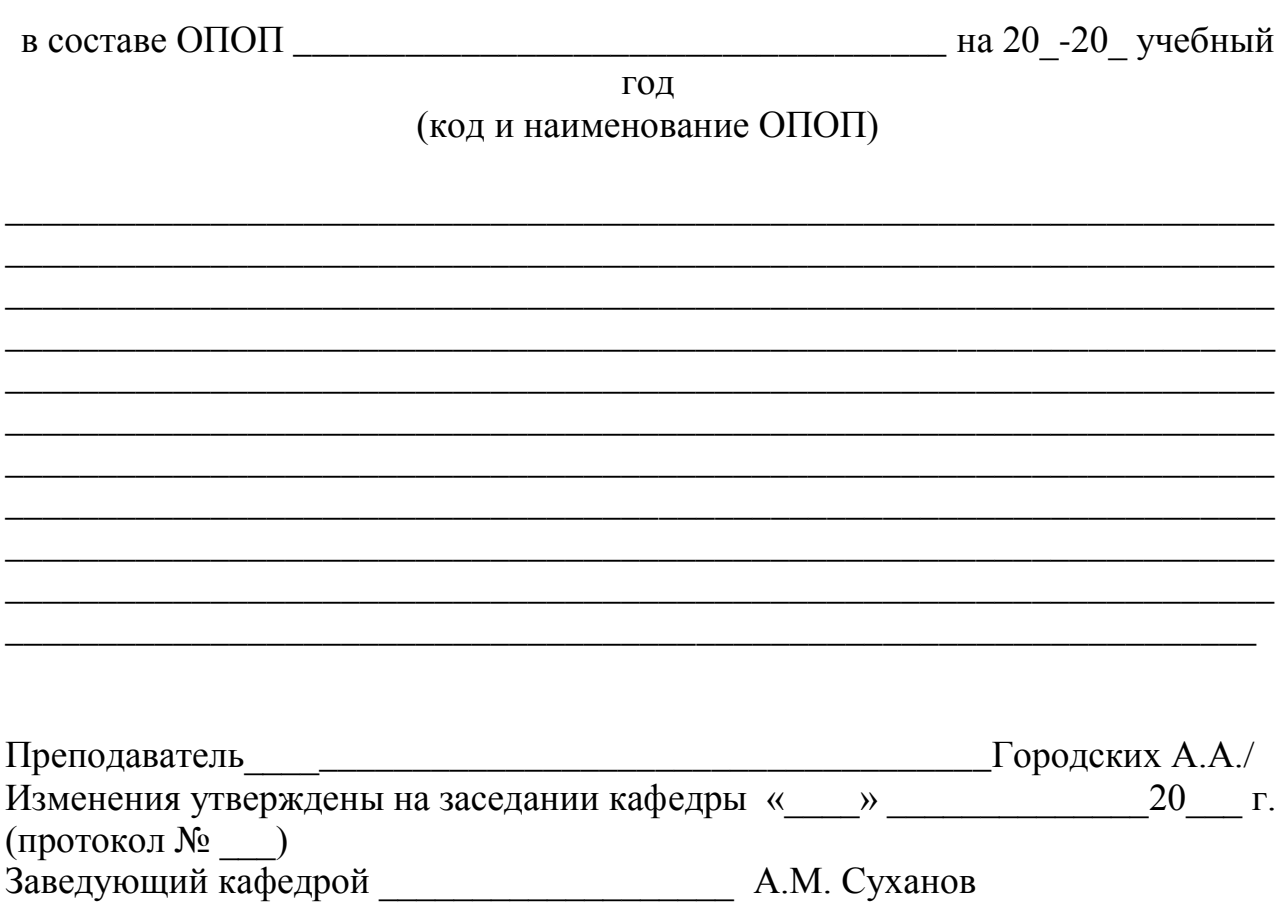

Приложение 1

Федеральное государственное бюджетное образовательное учреждение высшего образования «Курганская государственная сельскохозяйственная академия имени Т.С. Мальцева»

Кафедра промышленного и гражданского строительства

### ФОНД ОЦЕНОЧНЫХ СРЕДСТВ

### МОДЕЛИРОВАНИЕ ТЕХНОЛОГИИ СТРОИТЕЛЬСТВА

Направление подготовки – 08.04.01 Строительство Направленность программы (профиль) – Промышленное и гражданское строительство Квалификация – Магистр

> Лесниково 2022

1 Общие положения

1.1 Фонд оценочных средств предназначен для оценки результатов освоения дисциплины «Моделирование технологии строительства» основной образовательной программы 08.04.01 Строительство.

1.2 В ходе освоения дисциплины «Моделирование технологии строительства» используются следующие виды контроля: текущий контроль и промежуточная аттестация.

1.4 Формой промежуточной аттестации по дисциплине «Моделирование технологии строительства» является экзамен.

2 Перечень компетенций с указанием этапов их формирования в процессе освоения образовательной программы

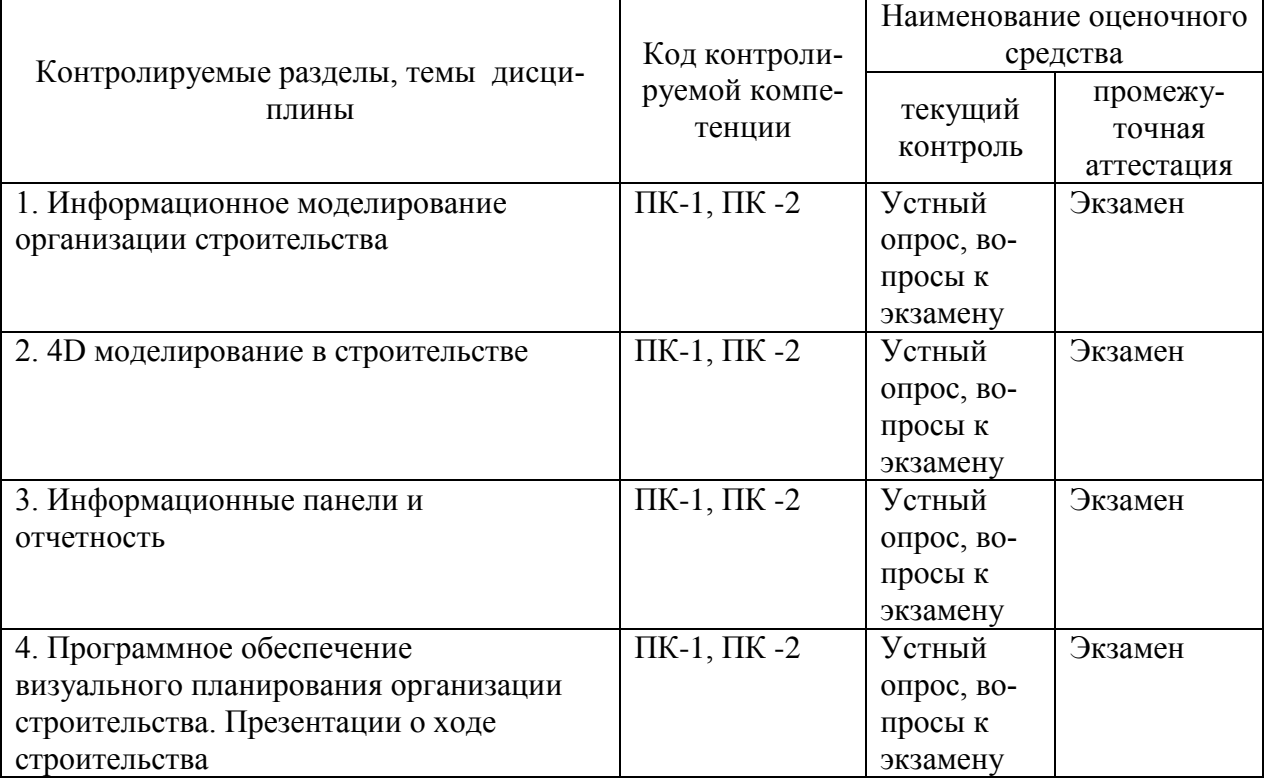

3. Типовые контрольные задания (необходимые для оценки знаний, умений, навыков и (или) опыта деятельности, характеризующие этапы формирования компетенций в процессе освоения образовательной программы).

3.1 Оценочные средства для входного контроля (не предусмотрен).

3.2 Оценочные средства для текущего контроля (по темам или разделам).

3.2.1 Вопросы для проведения устного опроса.

Тема 1. Информационное моделирование организации строительства

Текущий контроль проводится в форме устного опроса во время проведения практического (семинарского) занятия с целью оценки знаний обучающихся.

Перечень компетенций, проверяемых оценочным средством: ПК-1, ПК -2

Перечень вопросов для проведения устного опроса:

1. История проектирования организации строительства и предпосылки появления информационного моделирования строительства.

2. История появления применяемого в наше время подхода к проектированию строительных объектов.

3. Определение BIM.

4. Взаимоотношение старого (CAD) и нового (BIM) подходов в проектировании

5. Современные техники и технологии информационного моделирования организации строительства

6. Перспективы развития BIM -технологий. Формат IFC. Цифровая информационная модель здания.

7. Цифровой проект организации строительства (ПОС). Организация работы производственно-технического отдела (ПТО) по информационному моделированию строительства

8. Нормативные требования к информационному моделированию организации строительства

9. Государственные информационные

системы обеспечения градостроительной деятельности. Форма сведений и состав информационной модели. Информационный контейнер. Среда общих данных.

Ожидаемые результаты: обучающийся должен знать - -законодательную и нормативно-правовую базу проектирования современных технологических решений в составе проектной документации(ПК-1); - современные приемы и средства разработки организационно-технологической документации в промышленном и гражданском строительстве (ПК-2). ; уметь - производить оценку принятых организационно-технологических решений объектов всех уровней(ПК-1); осуществлять разработку организационно-технологической документации в составе проектной документации(ПК-2).

Тема 2. 4D моделирование в строительстве

Текущий контроль проводится в форме устного опроса во время проведения практического (семинарского) занятия с целью оценки знаний обучающихся.

Перечень компетенций, проверяемых оценочным средством: ПК-1, ПК -2

Перечень вопросов для проведения устного опроса:

1. Виртуальное проектирование и строительство (VDC).

2. Понятие 4D моделирования. Принципиальная схема 4D моделирования.

3. Программное обеспечение 4D моделирования Autodesk Navisworks и SYNCHRO Pro.

4. Требования к 3D модели и календарно-сетевому графику - исходным данным для 4D моделированию.

- 5. Динамический стройгенплан.
- 6. Принципы и выгоды 4D моделирования.

Ожидаемые результаты: обучающийся должен знать - -законодательную и нормативно-правовую базу проектирования современных технологических решений в составе проектной документации(ПК-1); - современные приемы и средства разработки организационно-технологической документации в промышленном и гражданском строительстве (ПК-2). ; уметь - производить оценку принятых организационно-технологических решений объектов всех уровней(ПК-1); осуществлять разработку организационно-технологической документации в составе проектной документации(ПК-2).

Тема 3. Информационные панели и отчетность

Текущий контроль проводится в форме устного опроса во время проведения практического занятия с целью оценки знаний обучающихся.

Перечень компетенций, проверяемых оценочным средством: ПК-1, ПК -2

Перечень вопросов для проведения устного опроса:

- 1. Определение бизнес-аналитики (BI). Задачи бизнес-аналитики.
- 2. Панели индикаторов. Ключевые показатели эффективности (KPI).
- 3. Технология детализации данных "Drill Down".
- 4. Понятие информационной панели проекта (Dashboard).
- 5. Принципы формирования информационных панелей.
- 6. Аналитика строительного проекта. Понятие отчётности.

7. Использование технологий социальных сетей в организации строительства.

8. Оперативная и ретроспективная отчётность. Обменные формы.

9. Программное обеспечение для формирования информационных панелей Microsoft SharePoint, Power BI, Qlik Sense / QlikView.

Ожидаемые результаты: обучающийся должен знать - -законодательную и нормативно-правовую базу проектирования современных технологических решений в составе проектной документации(ПК-1); - современные приемы и средства разработки организационно-технологической документации в промышленном и гражданском строительстве (ПК-2). ; уметь - производить оценку принятых организационно-технологических решений объектов всех уровней(ПК-1); осуществлять разработку организационно-технологической документации в составе проектной документации(ПК-2).

Тема 4. Программное обеспечение визуального планирования организации строительства. Презентации о ходе строительства

Текущий контроль проводится в форме устного опроса во время проведения практического занятия с целью оценки знаний обучающихся.

Перечень компетенций, проверяемых оценочным средством: ПК-1, ПК-2

Перечень вопросов для проведения устного опроса:

1. Применение специализированного программного обеспечения управления проектами для визуального планирования организации строительства.

2. Архитектура корпоративного программного обеспечения Microsoft Project. Облачное решение MS Project. Project Online. Project for the Web. Micrisoft Dynamics 365 Project Operations.

3. Центр проектов и карточка проектов. Центр ресурсов.

4. Применение программного обеспечения PowerProject для визуализации решений по организации строительства.

5. Построение информационных панелей в Powerproject BI.

6. Формирование 4D моделей объектов в PowerProject BIM.

7. Планирование строительства линейно-протяжённых объектов и построение циклограмм в TILOS.

Ожидаемые результаты: обучающийся должен знать - -законодательную и нормативно-правовую базу проектирования современных технологических решений в составе проектной документации(ПК-1); - современные приемы и средства разработки организационно-технологической документации в промышленном и гражданском строительстве (ПК-2). ; уметь - производить оценку принятых организационно-технологических решений объектов всех уровней(ПК-1); осуществлять разработку организационно-технологической документации в составе проектной документации(ПК-2).

Критерии оценки:

- «отлично» выставляется обучающемуся, если:

1) полное раскрытие вопроса:

2) указание точных названий и определений;

3) правильная формулировка понятий и категорий;

4) самостоятельность ответа, умение вводить и использовать собственные классификации и квалификации, анализировать и делать собственные выводы по рассматриваемой теме;

5) использование дополнительной литературы и иных материалов и др.

- «хорошо» выставляется обучающемуся, если:

1) недостаточно полное, по мнению преподавателя, раскрытие темы;

2) несущественные ошибки в определении понятий, категорий

и т.п., кардинально не меняющих суть изложения;

3) использование устаревшей учебной литературы и других источников

- «удовлетворительно» выставляется обучающемуся, если:

1) отражение лишь общего направления изложения лекционного материала и материала современных учебников;

2) наличие достаточного количества несущественных или одной-двух существенных ошибок в определении понятий и категорий и т. п.;

3) использование устаревшей учебной литературы и других источников;

4) неспособность осветить проблематику учебной дисциплины и др.

- «неудовлетворительно» выставляется обучающемуся, если:

1) нераскрытые темы;

2) большое количество существенных ошибок;

3) отсутствие умений и навыков, обозначенных выше

в качестве критериев выставления положительных оценок др.

Компетенция «ПК-1, ПК - 2» считается сформированной, если обучающийся получил оценку «удовлетворительно, «хорошо», «отлично».

3.3 Оценочные средства для проведения промежуточной аттестации

Промежуточная аттестация по дисциплине «Моделирование технологии строительства» проводится в виде устного экзамена с целью определения уровня знаний и умений.

Образовательной программой 08.04.01 Строительство предусмотрены две промежуточные аттестации по соответствующим разделам данной дисциплины. Подготовка обучающегося к прохождению промежуточной аттестации осуществляется в период лекционных и семинарских занятий, а также во внеаудиторные часы в рамках самостоятельной работы. Во время самостоятельной подготовки обучающийся пользуется конспектами лекций, основной и дополнительной литературой по дисциплине (см. перечень литературы в рабочей программе дисциплины).

Перечень вопросов для промежуточной аттестации (экзамен):

1. Основные этапы истории развития архитектурно-строительного проектирования.

2. Архитектурно-строительное проектирование посредством построения плоских проекций: история, преимущества, недостатки.

3. Построение объёмных изображений на плоскости. Перспектива.

4. Применение макетов в проектировании. Архитектурная эндоскопия.

5. Графическое и художественное представления объекта.

6. Сущность систем автоматизации проектирования (CAD).

7. История появления и развития систем автоматизированного проектирования (CAD).

8. Преимущества и недостатки систем автоматизированного проектирования (CAD).

9. История и предпосылки появления BIM.

10. Взаимоотношение BIM и CAD.

11. Информационная модель здания.

12. Применение технологий виртуальной, дополненной и смешанной реальности в организации строительства.

13. Цифровой проект организации строительства.

14. Практическая польза BIM технологий.

15. Правила формирования и ведения информационной модели объекта капитального строительства.

16. Состав сведений, документов и материалов, включаемых в информационную модель объекта капитального строительства.

17. Требования к цифровым моделям объектов капитального строительства, представляемых для проведения экспертизы.

18. Информационный контейнер и среда общих данных.

19. Применение технологий информационного моделирования в производственно - техническом отделе.

20. Цифровая информационная модель.

21. Программное и аппаратное обеспечение информационного моделирования в производственно-техническом отделе.

22. Понятие и структура информационной панели.

23. Понятие и состав отчётности по проекту.

24. Аналитика строительного проекта.

25. Принципы 4D моделирования.

26. Требования к исходным данным для 4D моделирования.

27. Варианты применения 4D моделирования в практике строительства.

28. Пространственно-временные коллизии.

29. Принципы подготовки презентаций о ходе строительно-монтажных работ

30. Методы и правила выступления на презентациях о ходе строительномонтажных работ

31. Архитектура и возможности корпоративной информационной системы Microsoft Project.

32. Возможности Project for the Web и Project Online.

33. Обзор программного обеспечения Autoвesk.

34. Обзор программного обеспечения Bentley и Graphisoft.

35. Преимущества и недостатки 4D моделирования в программном обеспечении SYNCHRO Pro.

36. Построение информационных панелей в Power BI.

37. Возможности программного обеспечения PowerProject.

38. Возможности программного обеспечения TILOS.

39. Построение информационных панелей и 4D-моделирование в PowerProject.

40. Построение информационных панелей в Microsoft SharePoint и Qlik Sense / QlikView.

41. Модуль Timeliner в Autodesk Navisworks.

42. Модуль Animator в Autodesk Navisworks.

43. Модуль ClashDetective в Autodesk Navisworks.

44. Синхронизация календарного графика и 3D модели в Autodesk Navisworks.

45. Настройка параметров 4D модели в Autodesk Navisworks.

46. Экспорт анимации в видеофайл в Autodesk Navisworks.

47. Создание календарного графика строительства в Autodesk Navisworks.

48. Типы задач в Autodesk Navisworks.

49. Варианты связей задач календарного графика с элементами 3D модели в Autodesk Navisworks.

50. Точки обзора в Autodesk Navisworks.

51. Секущие плоскости в Autodesk Navisworks.

52. План-фактный анализ календарного графика строительства в Autodesk Navisworks.

53. Облёт объекта строительства в Autodesk Navisworks.

54. Добавление комментариев в Autodesk Navisworks.

55. Измерение расстояний и площадей в Autodesk Navisworks.

56. Рисунки и подписи 3D объектов в Autodesk Navisworks.

57. Использование гизмо в Autodesk Navisworks.

58. Окна и рабочие области Autodesk Navisworks.

59. Проверка пространственных и пространственно-временных коллизий в Autodesk Navisworks.

60. Создание 4D анимации в модуле Animator в Autodesk Navisworks.

Обучающийся должен:

знать:

- законодательную и нормативно-правовую базу проектирования современных технологических решений в составе проектной документации(ПК-1);

- современные приемы и средства разработки организационнотехнологической документации в промышленном и гражданском строительстве  $(IIK-2)$ .

уметь:

- производить оценку принятых организационно-технологических решений объектов всех уровней(ПК-1);

- осуществлять разработку организационно-технологической документации в составе проектной документации(ПК-2).

владеть:

- навыками оценки качества принятых технологических решений в составе проектной документации (ПК-1);

- навыками моделирования технологических решений(ПК-2);

- навыками организационно-технологического моделирования строительного производства(ПК-2).

Итогом промежуточной аттестации является однозначное решение: «компетенции ПК-1, ПК -2 сформированы / не сформированы».

### Критерии оценки:

Во время экзамена обучающийся должен дать развернутый ответ на вопросы, изложенные в билете. Преподаватель вправе задавать дополнительные вопросы по всему изучаемому курсу.

4 Описание показателей и критериев оценивания компетенций на различных этапах их формирования, описание шкал оценивания

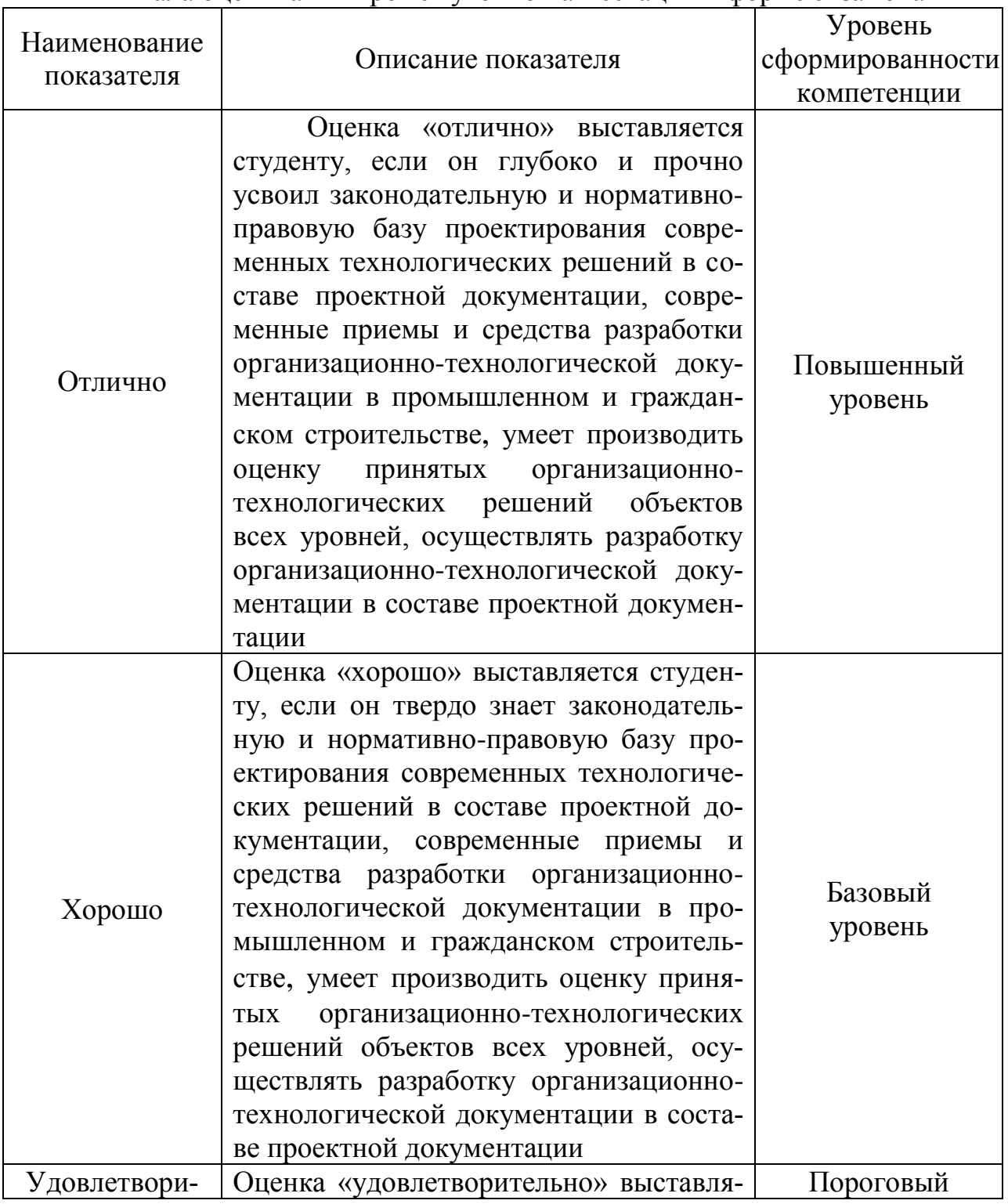

Шкала оценивания промежуточной аттестации в форме экзамена

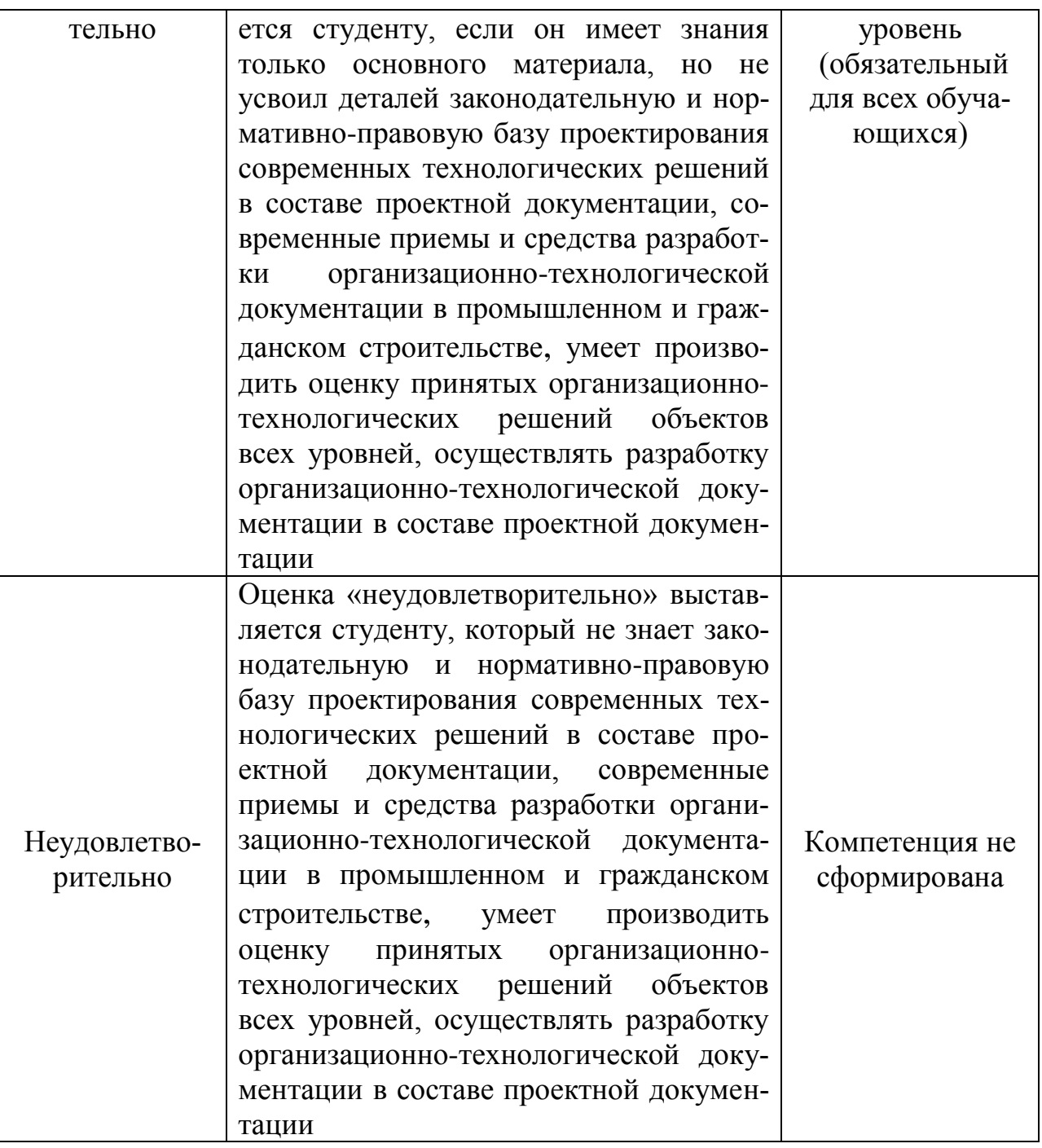

Оценки «отлично», «хорошо», «удовлетворительно» означают успешное прохождение аттестационного испытания.

5 Методические материалы, определяющие процедуры оценивания знаний, умений и навыков и (или) опыта деятельности, характеризующих этапы формирования компетенций.

Промежуточная аттестация по дисциплине «Моделирование технологии строительства» проводится в виде устного экзамена с целью определения уровня знаний, умений и навыков.

Образовательной программой 08.04.01 Строительство предусмотрена одна промежуточная аттестация по соответствующим разделам данной дисциплины. Подготовка обучающегося к прохождению промежуточной аттестации

осуществляется в период лекционных и семинарских занятий, а также во внеаудиторные часы в рамках самостоятельной работы. Во время самостоятельной подготовки обучающийся пользуется конспектами лекций, основной и дополнительной литературой по дисциплине (см. перечень литературы в рабочей программе дисциплины).

Оценка знаний, умений, навыков и (или) опыта деятельности, характеризующих этапы формирования компетенций осуществляется на основе принципов объективности и независимости оценки результатов обучения, используя объективные данные результатов текущей аттестации студентов.

Во время экзамена обучающийся должен дать развернутый ответ на вопросы, изложенные в билете. Преподаватель вправе задавать дополнительные вопросы по всему изучаемому курсу.

Во время ответа обучающийся должен продемонстрировать знания (умения, навыки), предусмотренные данной программой. Полнота ответа определяется показателями оценивания планируемых результатов обучения.